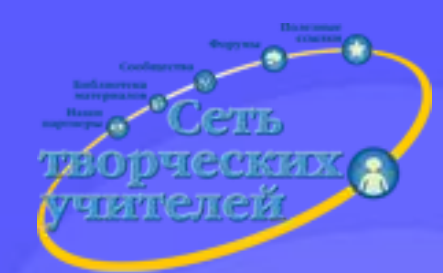

# **ШКАЛА ЭЛЕКТРОМАГНИТНЫХ** <u>ИЗЛЭНИ</u>

#### **ВИРТУАЛЬНАЯ ЭКСКУРСИЯ**

Кравец Вера Владимировна, учитель физики МОУ СОШ № 25 г.Сочи

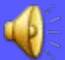

## *С неба смотрит Солнце Миллионы лет.*

*Льет на Землю Солнце И тепло, и свет…*

*Д.Гулиа, абхазский писатель*

Коротковолновое M PEHT рентгеновское излучение Хромосферная вспышка **KOCAH YECHANINING BEATA AND SOCAHAM COCAHAM COCAHAM COCAHAM COCAHAM COCAHAM COCAHAM COLOR Помимо света и тепла от Солнца исходят и други виды электромагнитных излучений…**

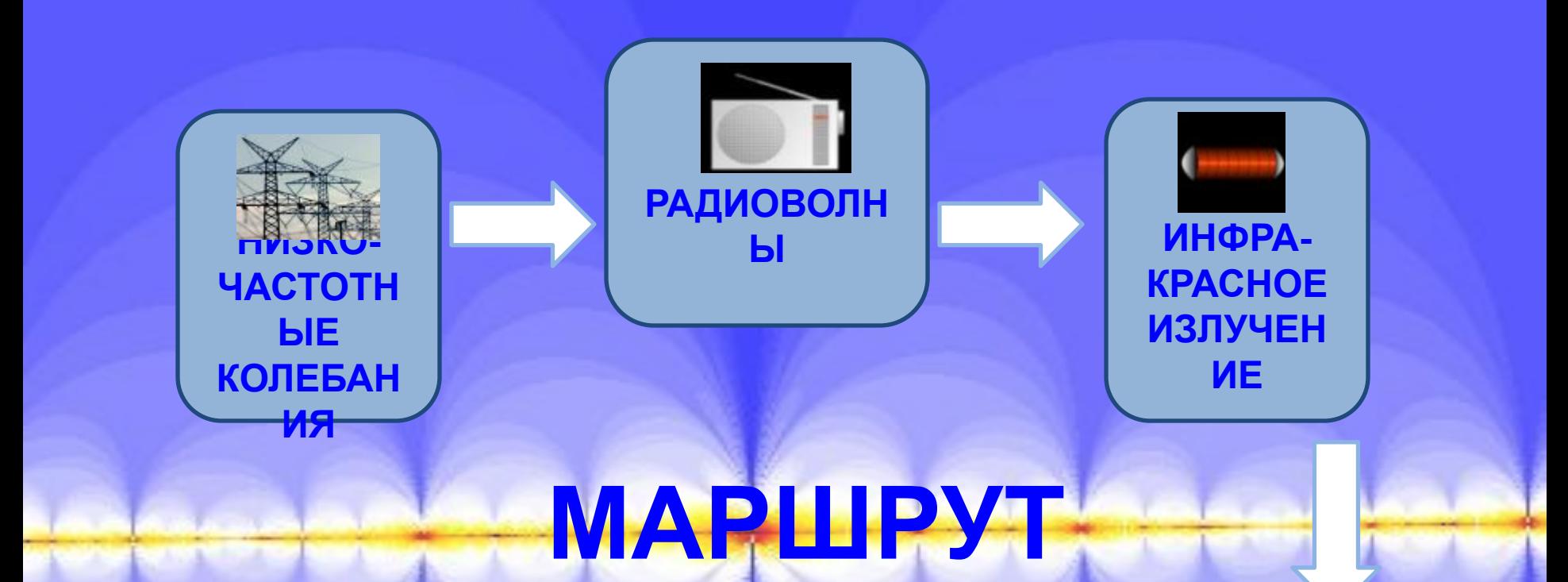

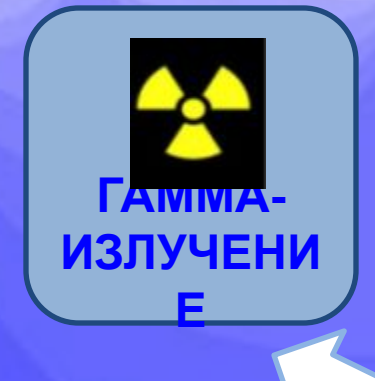

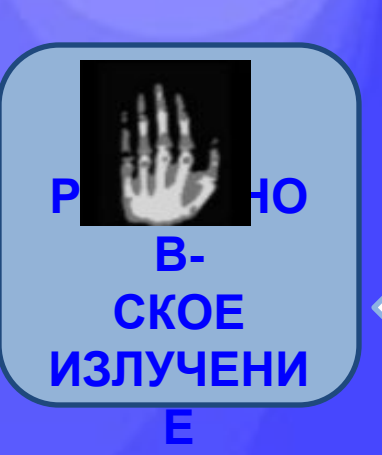

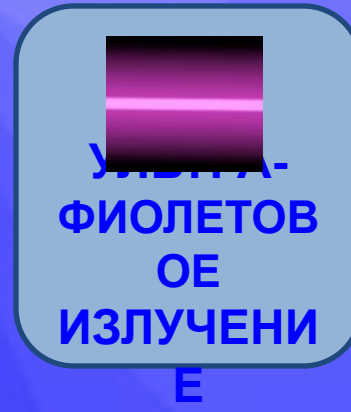

 $\overline{\mathbf{d}}$ **ВИДИМЫЙ СВЕТ**

### НИЗКОЧАСТОТНЫЕ КОЛЕБАНИЯ **электромагнитные излучения с длинами волн от ∞ до 100 км, с частотами от 0 до 3000 Гц**

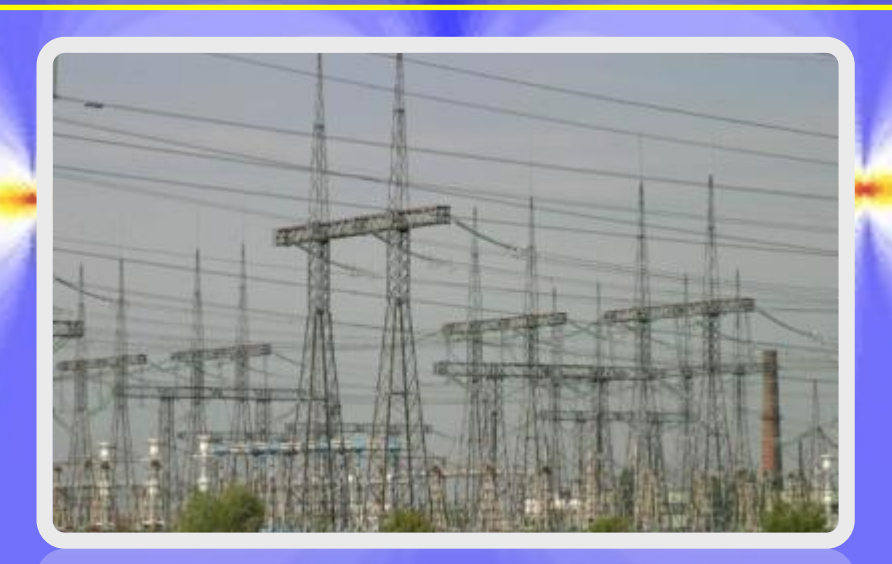

**Источник- генератор переменного тока Индикатор- детектор электромагнитного излучения** 

# НИЗКОЧАСТОТНЫЕ КОЛЕБАНИЯ

#### **ПЛАВЛЕНИЕ**

#### **НАГРЕВ ОБРАБОТКА** МЕТАЛЛОВ ФИЗИОТЕРАПИЯ

**ЗАКАЛКА**

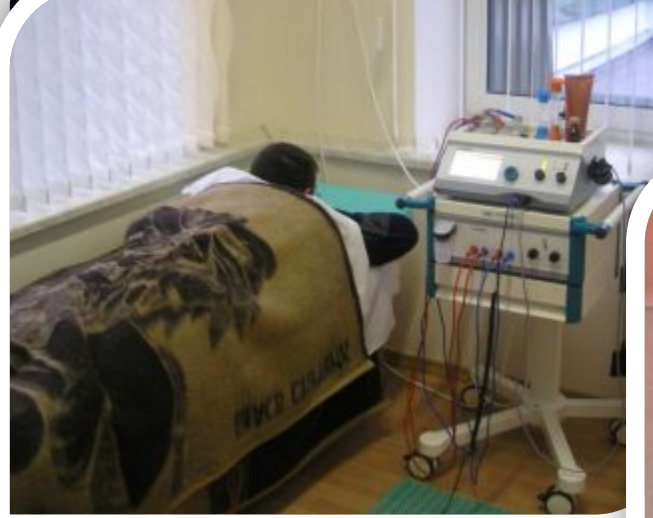

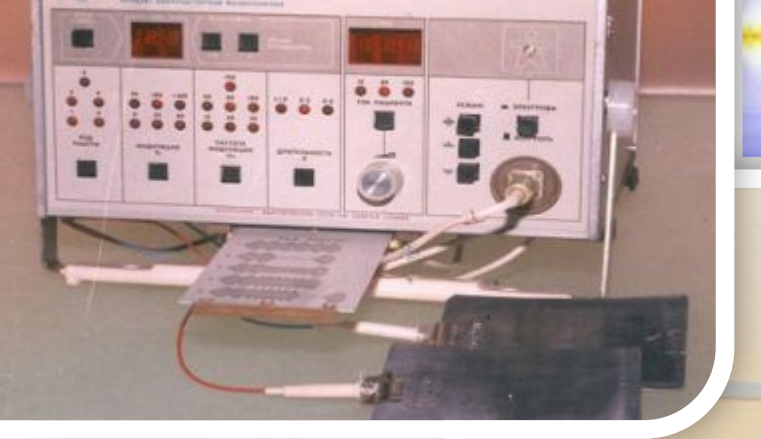

## РАДИОВОЛНЫ

**электромагнитные излучения с длинами волн от 100 км до 1мм, с частотами от 3кГц до 300 ГГц**

**Источник- передающая антенна Индикатор- принимающая антенна**

**были открыты в 1886 году немецким учёным Генрихом Герцем**

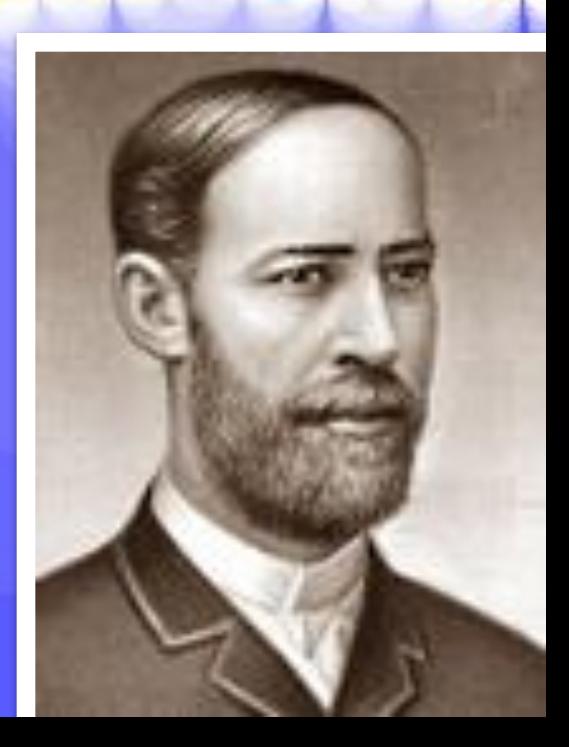

## РАДИОВОЛНЫ

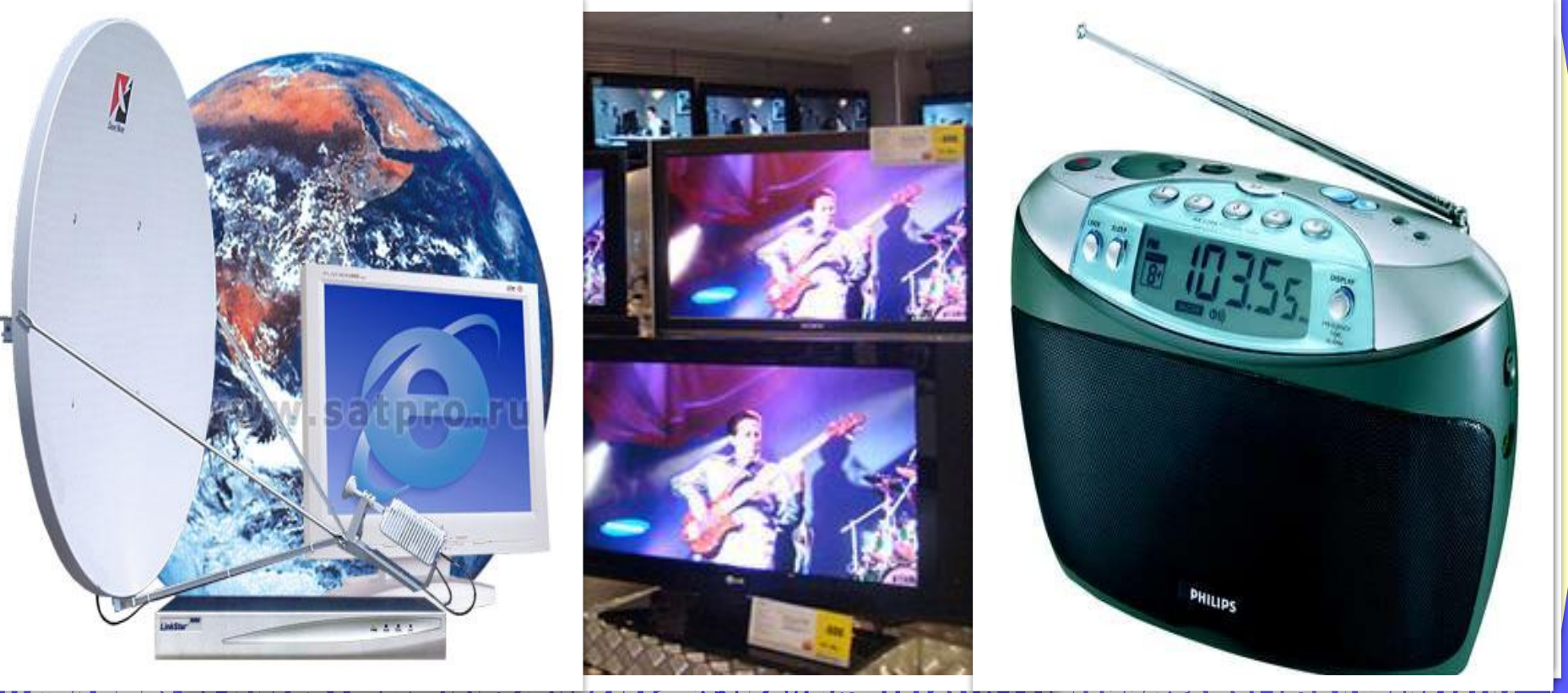

#### <u>, ганиционни хни</u>я <del>м</del> кочтерен худиндийлов тиминати кчеремен</del>и **BUTCKAHUGI**<br>GIOTEPHET

## ИНФРАКРАСНОЕ ИЗЛУЧЕНИЕ

**электромагнитные излучения с длинами волн от 2мм до 760 нм, с частотами от 0,15 ТГц до 0,4 ПГц**

**Источник- нагретые тела Индикаторы- фото и терморезисторы, специальные фотоэмульсии, кожа**

**было открыто в 1800 году английским астрономом Уильямом Гершелем**

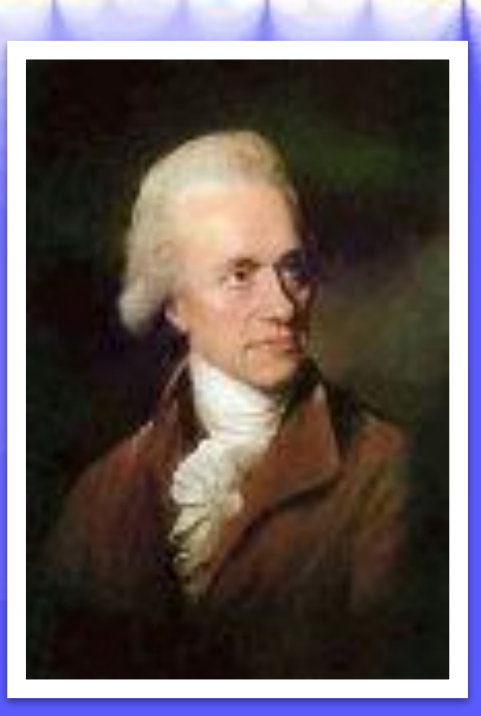

### ИНФРАКРАСНОЕ

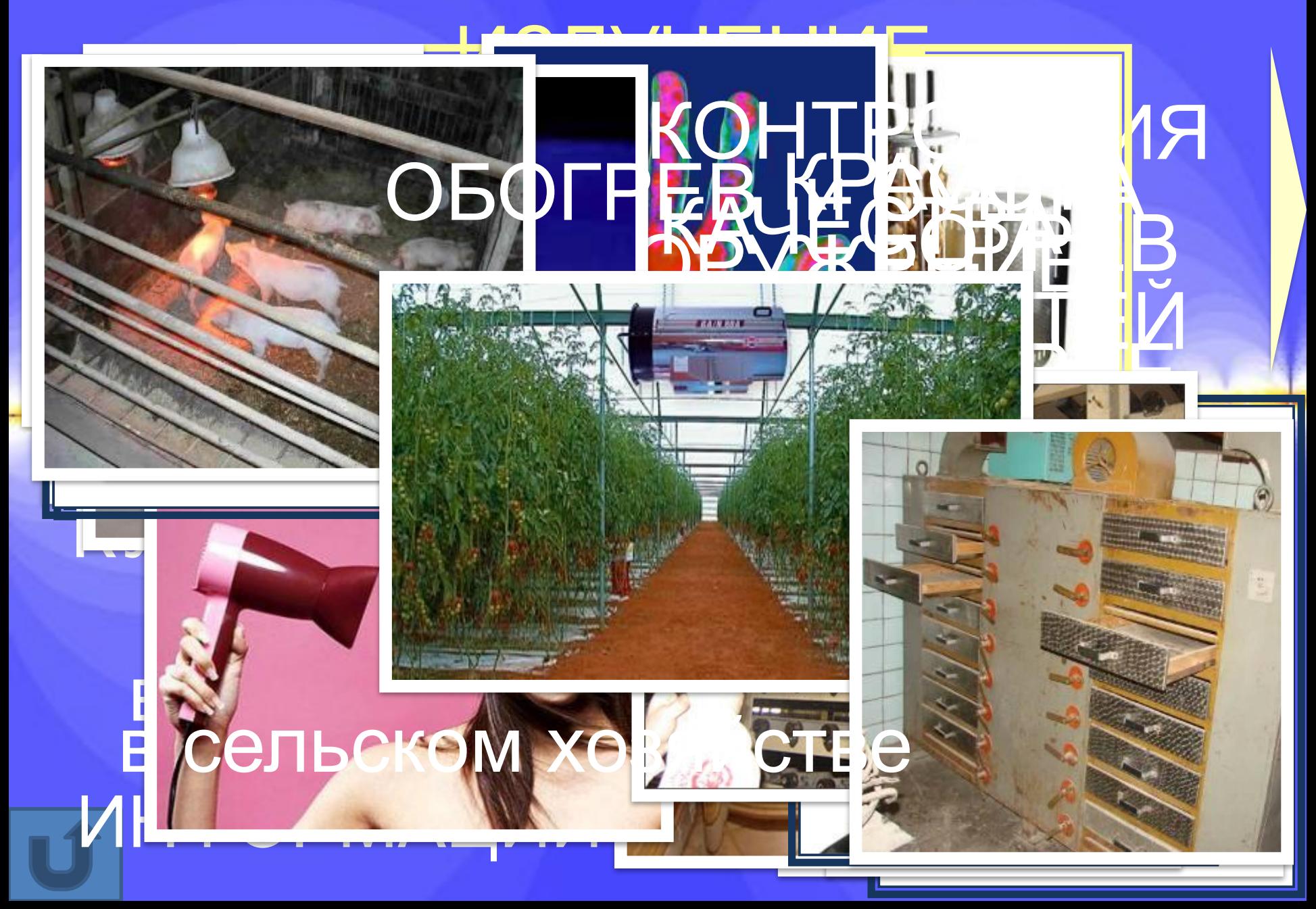

# ВИДИМЫЙ СВЕТ

**электромагнитные излучения с длинами волн от 760 нм до 380 нм, с частотами от 395 ТГц до 789 ТГц**

> **красный оранжевый жёлтый зелёный голубой синий фиолетовый**

**Источник- излучение молекул и атомов Индикаторы- глаз, фотоплёнка, фотоэлемент** 

# ВИДИМЫЙ СВЕТ

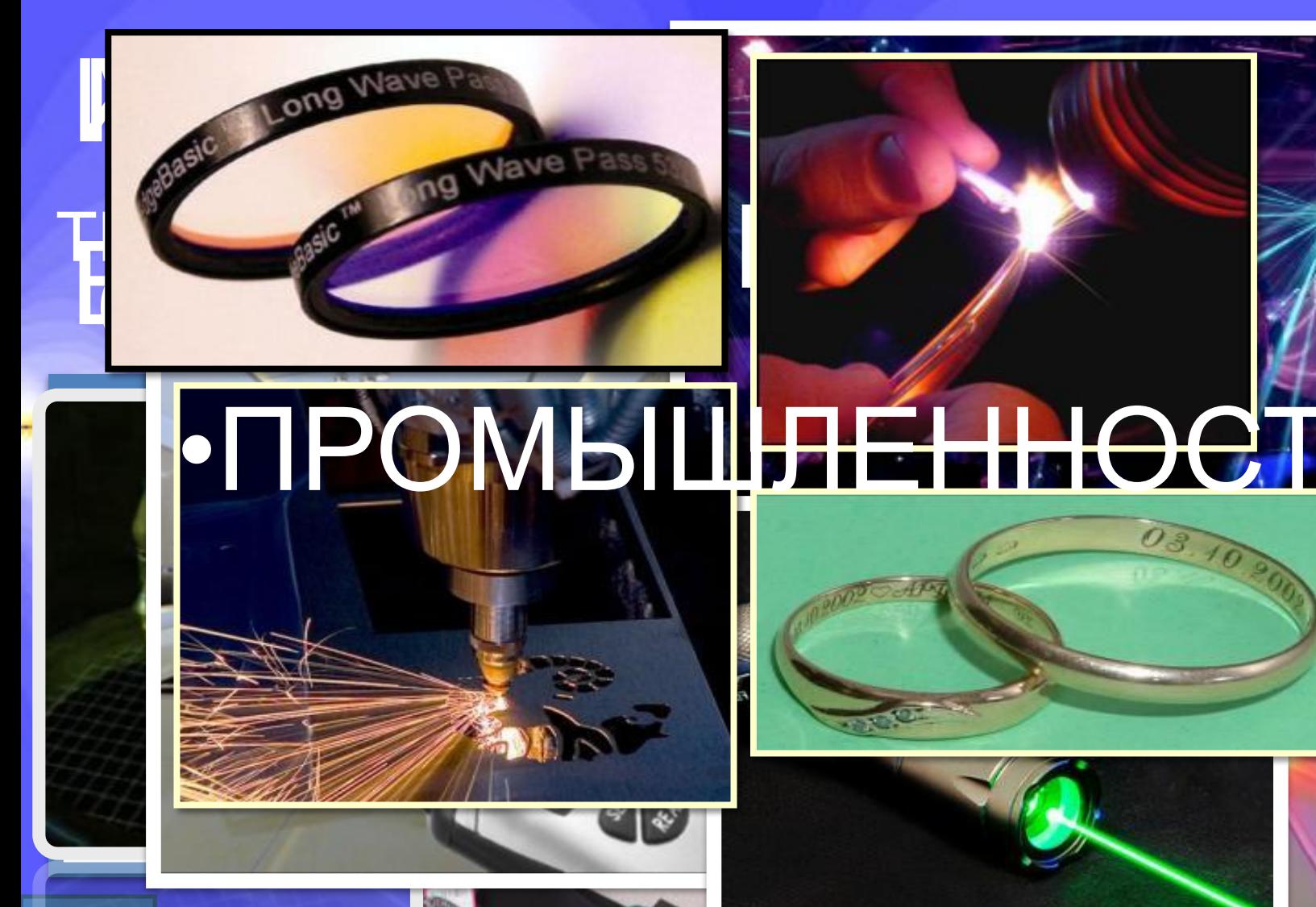

УЛЬТРАФИОЛЕТОВОЕ ИЗЛУЧЕНИЕ **электромагнитные излучения с длинами волн от 380 нм до 3 нм, с частотами от 800 ТГц до 10 ЭГц**

**Источник- излучение молекул и атомов Индикаторы**фотоматериалы, фотодиоды

**было открыто в 1801 году немецким учёным Иоганном Риттером**

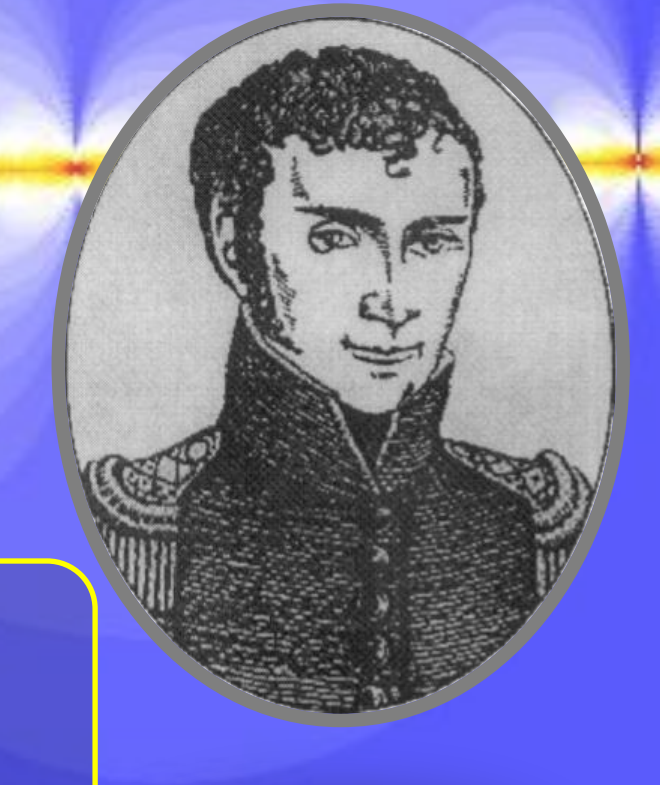

# УЛЬТРАФИОЛЕТОВОЕ ИЗЛУЧЕНИЕ

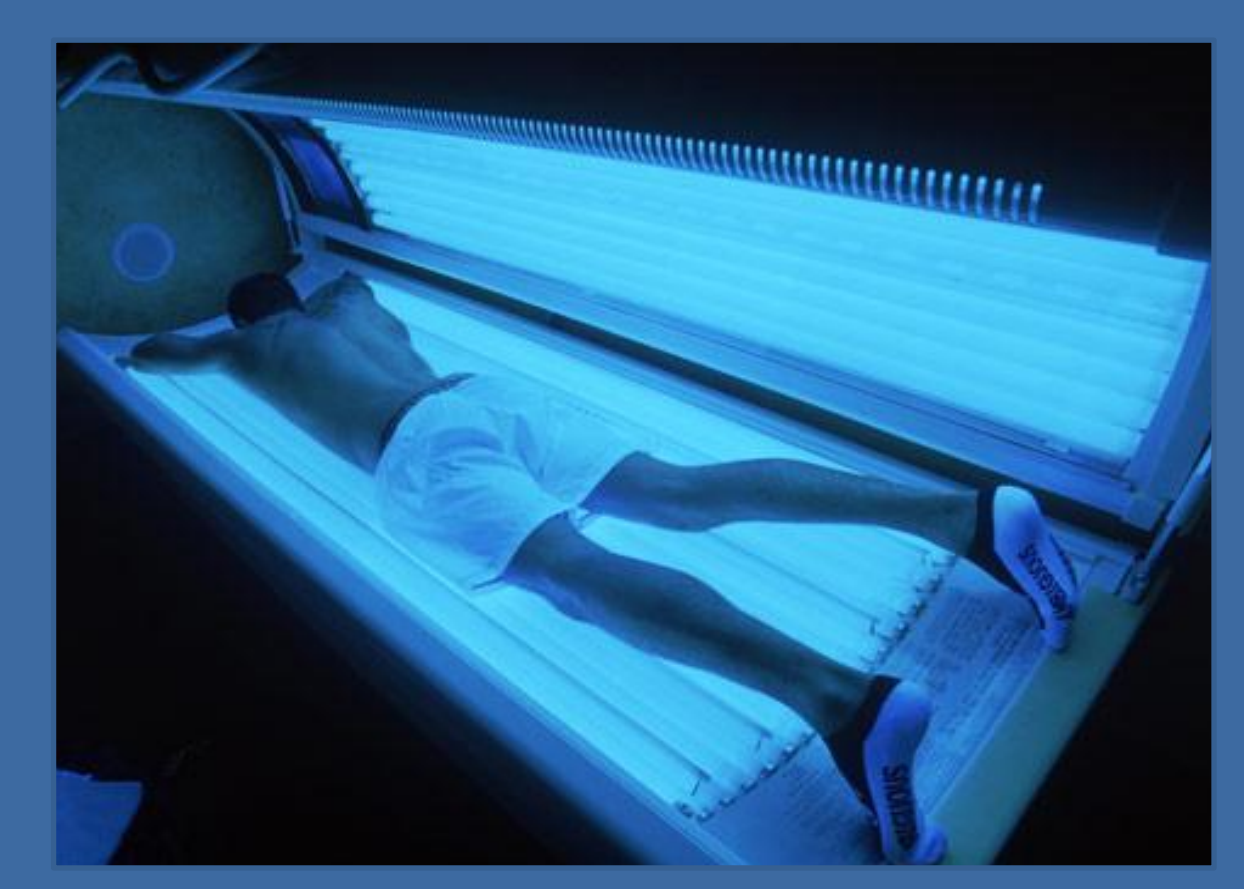

### Д**ЕНИЧИТ КАРМАТИОЛИМ МИЛОТИТИТЕ**

РЕНТГЕНОВСКОЕ ИЗЛУЧЕНИЕ **электромагнитные излучения с длинами волн от 10 мм до 1 пм, с частотами от 30 ПГц до 300 ЭГц**

**Источник- электроны при торможении Индикаторы- фотопластина, сцинтилляционный счётчик**

**было открыто в 1895 году немецким учёным Вильгельмом Рентгеном**

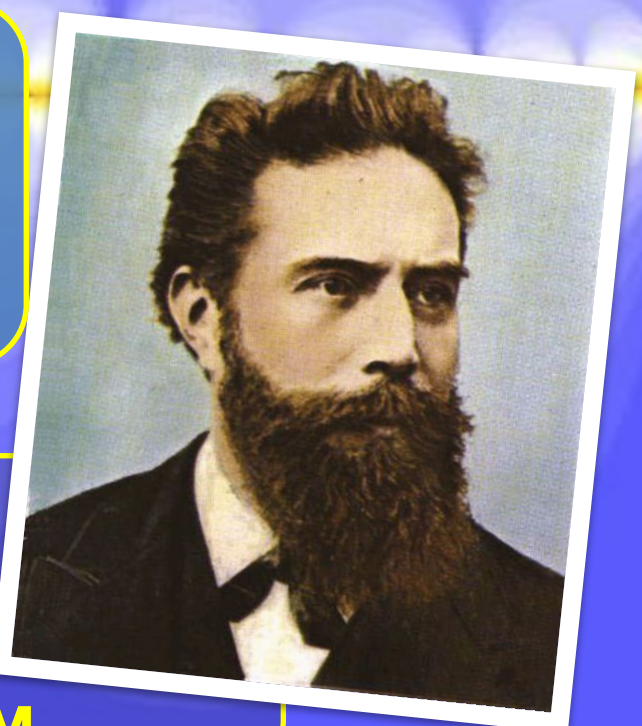

## РЕНТГЕНОВСКОЕ ИЗЛУЧЕНИЕ

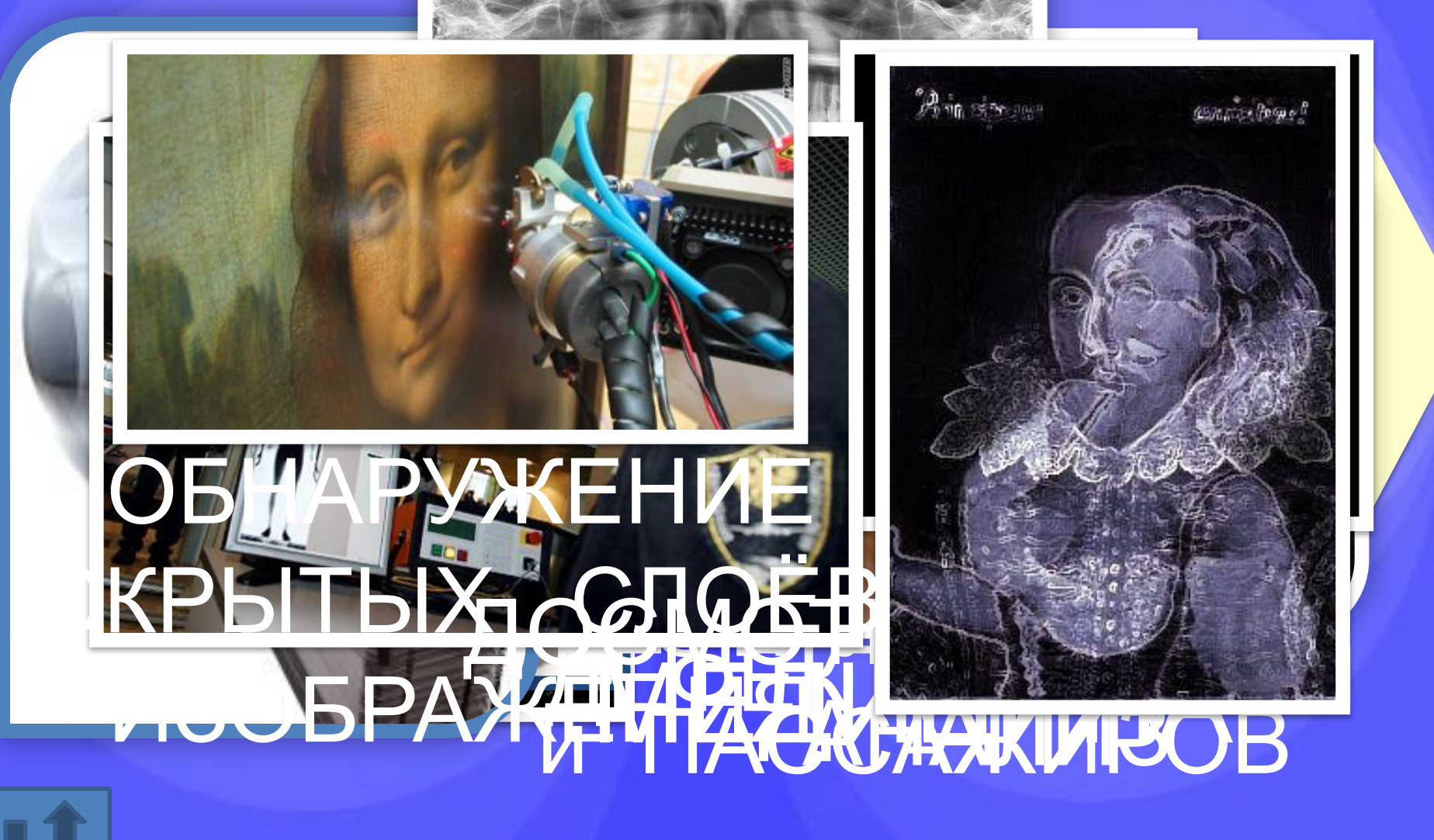

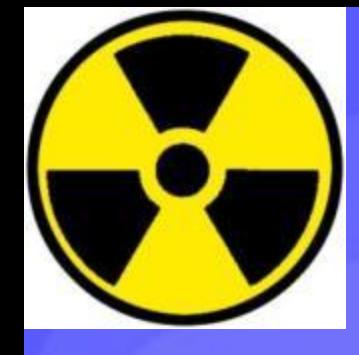

# ГАММА-ИЗЛУЧЕНИЕ

**электромагнитные излучения с длинами волн от 10 пм и менее, с частотами 30 ЭГц и более**

**Источник- радиоактивные вещества Индикаторы- детекторы ионизующего излучения**

**было открыто в 1900 году французским учёным Полем Вилларом**

## ГАММА-ИЗЛУЧЕНИЕ

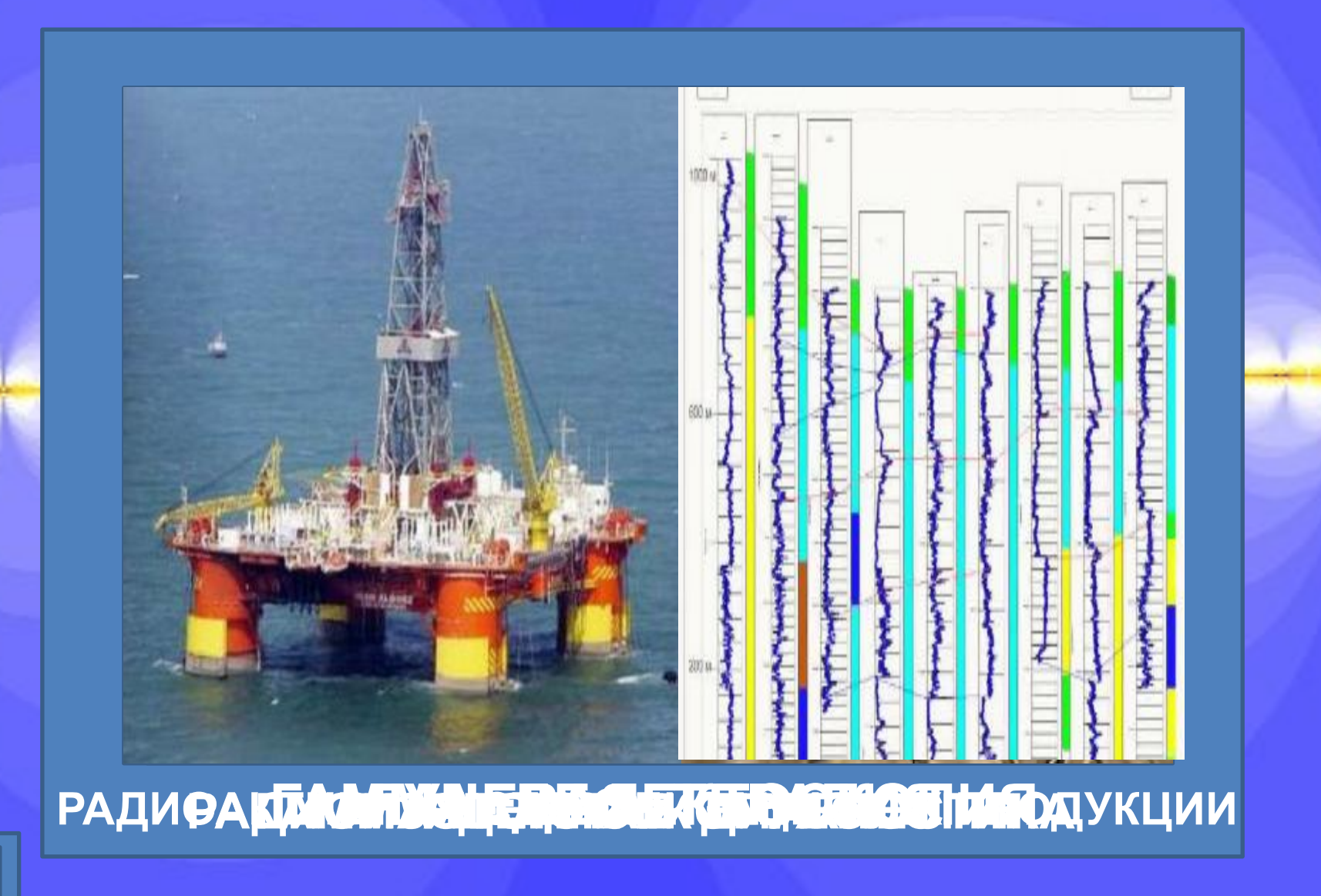

### **ОБЩИЕ СВОЙСТВА ЭЛЕКТРОМАГНИТНЫХ ИЗЛУЧЕНИЙ:**

**Все они представляют собой электромагнитные волны, порождаемые заряженными частицами Обнаруживаются (в конечном счёте) по их действию на заряженные частицы Распространяются в вакууме со скоростью 300 000 км/с Все виды электромагнитного излучения порождаются космическими объектами (в т.ч . Солнцем)**

Такие разные лучи, Но это же прекрасно! Задумано природой Всё это не напрасно…

### **Информационные источники:**

http://www.miek.narod.ru/new/fraktaly/electro\_magnetic\_wave.jpg фон шаблона http://stat10.comby.ru/mp3/61532cc274b848d0dc958672157231bb музыка слайд 2: http://aphorisms.su/stihi/solnishko.html «Солнце». Д.Гулиа, перевод С.Я.Маршака http://www.ekois.net/wp/wp-content/iimages/tazagul/ 1089 1086 1083 1085 1094 1077.jpg Солнце слайд 3: http://astro.uni-altai.ru/lecture/files/Sun/Radiation.jpg схема солнечного излучения http://office.microsoft.com/ru-ru/images/results.aspx?qu=%D1%81%D0%BE%D0%BB%D0%BD%D1%86%D0%B5&queryid=8a4e911b-bf 32-49e5-9a16-d8f19752d9ed#ai:MC900236608| солнышко http://danapop.com/wp-content/uploads/2009/10/twinkling stars.gif мерцающие звёзды (фон слайда) слайд 4: http://alag3.mfa.kfki.hu/mfa/nyariiskola/02c\_Szerkezeti\_szinek/abra\_1.jpg шкала электромагнитных излучений http://www.rbc.ua/static/img/a/p/ap\_elektrichestvo19\_250x200.jpg линия электропередач слайд 5: http://www.lujkovu.net/f/news/lep\_kuaes.070416.jpg линия электропередач слайд 6: http://www.easychinasupply.com/user\_upload/1203302473000.jpg закалка металла http://io-pro.day.ua/files/user/2-1.jpg индукционная нагревательная установка http://www.imet.su/catalogue/5000/images/82.jpg индукционная печь http://lh5.ggpht.com/egDtyI7\_X7o9XcHvbJcQr0mgNfX38OZUTptJ-q83tOe8W1E3YhfN0k-u6mRD2Y3fq-sPug=s102 низкочастотная физиотерапия (1) http://lh6.ggpht.com/prVCVVokVXzhQFaC1NjMZ8E4sllYVl8KmmDfetimNI0ruKiGexVGV0zaN1CltzpiMKvp8A=s112 низкочастотная физиотерапия (2) http://lh3.ggpht.com/KbSzXEjzGuF5na35A0KP3SSsaQBukkvpfmHlfohZUwf\_rsqTlpIzH3lAfmNlnOpw-Xfi=s118 амплипульс слайд 7: http://www.peoples.ru/science/physics/gerts/gerts\_47073049\_tonnel.gif.jpg Г.Герц слайд 8: http://planetech.uol.com.br/wp-content/uploads/2011/04/televisions-for-sale-080805.jpg телевизоры http://technic-mir.ru/foto/PHILIPS\_AE2380.jpg радиоприёмник http://www.wm5r.org/photos/2001\_cqww\_n5tw/2001\_cqww\_n5tw\_09\_t.jpg любительская радиосвязь http://img15.nnm.ru/7/d/1/d/5/1d2e5950bec71dab456d5e04c68\_prev.jpg радиолокатор http://www.apparatus.ru/Midland GXT 600/Midland GXT 600.jpg рация http://s51.radikal.ru/i133/0910/63/d51ed6a1f5b5.jpg мобильные телефоны http://www.i-on.ru/Pictures/Products/7460/1.jpg GPS-навигатор http://grandprice.ru/files/products/283\_4.jpg МФУ с Bluetooth http://www.lpdsvyaz.ru/images/senao/sn358b.jpg радиотелефон http://webmarki.com/photo/Kosmicheskaya-svyaz--ic1978 4837.jpg марка, посвящённая космической радиосвязи http://avisdim.narod.ru/diction/l/dictiona/i15.jpg\_радиоастрономия http://cat129-page10.pluspicture.ru/images/15/129/orig\_97\_129755306767THiA8a6d.jpg радиоволны в косметологии http://www.soivs.lv/public/userimages/tytan%20remote%201.jpg устройство центральной блокировки замков автомобиля

http://www.deepstorm.ru/DeepStorm.files/45-92/dss/865/MS-521/image001.jpg подводная лодка http://elwo.ru/foto2/51564\_3.jpg микроволновая печь http://www.astrotime.ru/pictures/timezon.gif карта часовых поясов http://www.best-grad.com/mkportal/modules/reviews/images/a\_2.jpg интернет слайд 9: http://www.gorodkovrov.ru/uploads/images/00/00/04/2011/03/13/acdca08cdb.jpg У.Гершель слайд 10: http://pda.beenokli.ru/data/big/sent\_3x60-500x500.jpg прибор ночного видения http://www.npzoptics.com/images/catalog/nochnaya\_optika/pn16k\_1\_1\_900x800.jpg прибор ночного видения http://www.30-06.ru/media/3Gen.jpg инфракрасный прицел http://www.gsm-pager.ru/img/66.jpg ИК датчик движения http://vashmagazin.com.ua/upload/normal/otoplenie\_teplic\_40500.jpeg обогрев теплицы http://www.teplolux.by/images/%CF%EE%F0%EE%F1%FF%F2%E0%20%EF%EE%E4%20%EB%E0%EC%EF%EE%E9%20%C8%CA%C7-250%2 0.jpg обогрев сельхозмолодняка http://images01.olx.ru/ui/11/16/61/1306495112\_209681561\_1----.jpg сушильная печь http://www.btmagazin.ru/img\_catalogue/550x350/delonghi/delonghi\_bq78\_2.jpg электрогриль http://hp.ujf.cas.cz/~wagner/prednasky/temna/baryon/Image32.jpg инфракрасный спутник-обсерватория ISO http://www.bookit.com.ua/img/objects/936e73dcf5.jpg сауна http://www.brest-kolos.com/uploads/posts/2009-08/thumbs/1250789753\_24.jpg ИК-физиотерапия http://child-help.ucoz.ru/oborud/irt/irt-301-3.jpg ИК сушильная лампа http://neo1984.files.wordpress.com/2009/09/cassiopeia\_a\_spitzer.jpg ИК свечение Кассиопея А http://wise.ssl.berkeley.edu/gallery\_images/h5\_lg.jpg ИК телескоп http://www.pkspb.ru/pub/service/thermal-07.jpg выявление дефектных подшипников http://teleservis.com.ua/uploads/posts/2011-01/1295096683\_elektroshashlychnitsa.jpg электрошашлычница http://uaprom-image.s3.amazonaws.com/543924\_w640\_h640\_fe84285ecb514846c0ac4d5518.jpg электровафельница http://images02.olx.ru/ui/5/76/34/1273735918\_93137234\_2----1273735918.jpg жарочный шкаф http://izhlife.ru/img/news/265x400\_1267.jpg пульт дистанционного управления http://www.24au.ru/photo/169/848048.jpg инфракрасный порт http://boyleron.com/ik.jpg обогреватель http://www.donbass.ua/multimedia/images/news/original/image\_238748040636050252378021040226940825.jpg фен http://www.pokkam.com/images/urunler/carspray-ana-b.jpg покрасочно-сушильная камера http://www.ppu21.ru/img/article/539/teplo4.jpg тепловизионная диагностика в технике http://www.thomasnet.com/articles/image/instruments-controls/thermal-imaging-hand.jpg теплодиагностика в медицине слайд 11: http://i18.fastpic.ru/big/2011/0325/8a/4e9309b401c32d061c1952c03a8dbd8a.jpg радуга слайд 12: http://wowphilippines.com/catalog/images/optical%20mouse-large.jpg оптическая мышь http://www.ld-project.ru/img/Exterior\_lighting7.jpg уличное освещение http://www.stroymarket.info/ images/news/105 big.jpg освещение помещений

http://www.potrebitel.ru/newweb/img/article/ROAD.jpg автомобили с включёнными фарами http://4desktop.ru/wallpaper/4desktop\_ru\_stadion\_1024\_2034.jpg освещение стадиона http://www.megabook.ru/MObjects2/data/pict2004/biology/bio236.jpg схема фотосинтеза http://www.it-legion.com.ua/photos/cat129.jpg фотоаппарат http://hacknmod.com/wp-content/uploads/2008/08/lasers.jpg лазерные указки http://images.sciencedaily.com/2007/07/070712143246-large.jpg солнечная батарея http://www.solo-project.com/files/slovar/golografiya 4.jpg голограмма http://cfnewsads.thomasnet.com/images/large/815/815322.jpg просветление оптики http://www.tbi.ru/UserFiles/File/001.jpg лазерный скальпель http://www.babybuket.ru/p/posts/origin/2645.jpg фотополимеризация http://www.concertsound.ru/files/8.jpg световые эффекты (лазерное шоу) http://ideas.unt.edu/images/ph\_lighting\_lg.jpg фотохимия http://www.astro.ufl.edu/~eford/graphics/TransitSpectroscopy.jpg спектроскопия http://imgs.inkfrog.com/pix/dracotek/442 6.jpg лазерный дальномер http://hit.kz/upload/iblock/fc0/00055300\_b.jpg лазерный прицел http://www.defensereview.com/stories/fcs/Northrop%20Grumman%20Solid%20State%20Laser%20Weapon%20Concept%20for%20Futu re%20Combat%20Systems%20(FCS)\_1.jpg лазерное оружие http://rnns.ru/uploads/posts/2009-12/1262076271\_11956.jpg лазерная хирургия http://kimochi.ru/files/2010/09/MS9590 r.jpg считывание штрих-кода http://promoserver.ru/s\_images/12044675134785.jpg лазерная гравировка http://upload.wikimedia.org/wikipedia/commons/d/d5/CD\_autolev\_crop.jpg оптический диск http://forum.travelforlife.ru/news/1optofiber.jpg оптико-волоконные кабели http://s4.images.drive2.ru/user.blog.photos/x2/4400/000/000/0aa/d0c/88cd3f19faf7a98b-main.jpg лазерная резка http://laserboom.ru/images/laserteh.jpg лазерное сваривание слайд 13: http://www.astro.umontreal.ca/~paulchar/grps/site/images/jwritter.jpg И.Риттер слайд 14: http://i.cdn.turner.com/cnn/2010/HEALTH/03/25/tanning.bed.fda/t1larg.jpg солярий http://www.smashinggadgets.com/wp-content/uploads/2008/09/steripen.jpg УФ дезинфекция воды http://medprom.ru/pictures/447987/middle.jpg бактерицидный облучатель http://uaprom-image.s3.amazonaws.com/676108\_w640\_h640\_p1040046.jpg УФ шкаф для дезинфекции парикмах. оборудования http://www.office-world.ru/shop/images/bbig/1000137.jpg УФ детектор валют http://uv-lamps.ru/assets/images/kriminal/naboru/lamp\_tfk-100\_hand-held\_with\_glove.jpg криминалистический УФ облучатель http://news.bbcimg.co.uk/media/images/49209000/jpg/\_49209331\_t215047-blue\_laser\_light\_used\_in\_raman\_spectroscopy-spl.jpg спектрометрия **http://www.teleteen.tv/images\_other/look/Restavrator\_7.jpg реставрация** 

http://dic.academic.ru/pictures/wiki/files/66/Blacklight\_in\_entomology\_02.jpg ловля насекомых на УФ-лампу http://www.company7.com/uvp/graphics/lamp\_lighting\_mineral\_r225314.jpg УФ анализ минералов слайд 15: http://cpsat.supersphera.com/img/images002/image\_eqJ1710B6anrwCpv0aagXQNs.gif В.Рентген слайд 16: http://красногорск.su/images/234\_2f4d5767c625a14cf5bea70b75dee923\_600.jpg флюорография http://www.radiomed.ru/sites/default/files/user/3064/ortopontogramma2.jpg рентгеновский снимок http://filecache.drivetheweb.com/mr4enh\_varian/300/iX\_rotation\_patient.jpg рентген в онкологии http://phys.unn.ru/images/ch\_cryst\_zai.jpg PCA http://ask.spb.ru/images/uses/mini\_lk\_3.jpg рентген-контроль сварочных швов http://www.astresstech.com/300/29.jpg рентгеновский дифрактометр http://images.gizmag.com/gallery\_lrg/terahertz-rays-mit-1.jpg просвечивание багажа http://kodomo.fbb.msu.ru/~contradiction/term1/images/1ARZ1TASK.gif РСА пространств. структуры дигидродипиколината редукктазы http://www.infox.ru/photos/50/15150/480x320\_YSj4DbgSIIOSTCJ5WkIccFiccYuKxpiw.jpg рентген. просвечивание пассажиров а/п http://www.avionika-ndt.com/pub/komplecsnoe\_razvitie.files/image007.jpg дефектоскопия рельсов http://kp.md/upimg/3dbcf1e95a9df2bc3cfa526f880f3a43063654af/186684.jpg скрытые слои картины http://cache.gawkerassets.com/assets/images/4/2010/07/mona-lisa-xray.jpg обнаружение скрытых слоёв в картине слайд 17: http://www.physchem.chimfak.rsu.ru/Source/History/Persones/photos/Villard.jpg П.Виллар http://www.dagtk.net/forum/extensions/hcs\_image\_uploader/uploads/290000/6500/296798/p15jllrifg6g01rh51ap11tlb119l1.jpg 3HaK радиации слайд 18: http://dechiffrages.blog.lemonde.fr/files/2009/03/radiographie-cadenas.1238445132.jpg гамма-дефектоскопия http://lnktd-opz.narod.ru/gd/1.png гамма-дефектоскопия (схема) http://www.nmp.su/upload/iblock/827/photolibrary\_rm\_photo\_of\_radiation\_for\_breast\_cancer14.jpg лучевая терапия http://img.ibtimes.com/www/data/images/full/2011/03/10/72927-china-says-it-controls-offshore-oil-field-disputed-by-japan.jpg буровая вышка в море http://isotop.2emall.ru/upload/medialibrary/b77/b7712addba9741ccf99a4d50e28f7dba.jpg радиоактивные изотопы http://media.febras.net/video/show/85.html геологическое описание горизонтов радиоактивности (метод гамма-каротажа) http://img.beta.rian.ru/images/17285/07/172850796.jpg колосья http://olgabut08.narod.ru/picture/avtorad.jpg метод меченых атомов (авторадиография) http://en.rian.ru/images/15934/75/159347549.jpg ядерное оружие http://kostyuk.ru/images/397.jpg радиоактивное сканирование внутренних органов http://cdn1.gamepro.com/article\_img/gamepro/209568-6.jpg?rand=7CE79580-99B2-5095-EB7D7EE83D55A19B ядерный взрыв слайд 20: http://office.microsoft.com/ru-ru/images/results.aspx?qu=%D1%81%D0%BE%D0%BB%D0%BD%D1%86%D0%B5&queryid=8a4e911b%2 Dbf32%2D49e5%2D9a16%2Dd8f19752d9ed#ai:MC900440405 солнышко

•http://www.admhmao.ru/tourism/inf\_tur/ekskursii/exkurs\_deit.htm Экскурсионная деятельность

#### **МАТЕРИАЛЫ ПОРТАЛА «СЕТЬ ТВОРЧЕСКИХ УЧИТЕЛЕЙ»:**

- •Аствацатуров Г.О. Приём ЛИСТАНИЕ
- •Аствацатуров Г.О. Технологический прием Интерактивная лента
- •Беленькая Л.В. Создание и применение шаблонов презентации PowerPoint. В помощь учителю
- •Беленькая Л.В. Общие правила оформления презентации PowerPoint. В помощь учителю.
- •Беленькая Л.В. Анимация в PowerPoint. В помощь учителю.
- Беленькая Л.В. Алгоритм уменьшения веса презентации через опцию программы Power Point «сжатие рисунков»
- •Беленькая Л.В. Пример последовательной подачи информации. В помощь учителю
- •Беленькая Л.В. Как сделать фигуру полупрозрачной? И другое... В помощь учителю
- •Беленькая Л.В. Создание кнопки. В помощь учителю
- •Беленькая Л.В. Алгоритм выполнения триггера в презентации PowerPoint. В помощь учителю
- •Беленькая Л.В. Интерактивная лента. Поэтапное выполнение. В помощь учителю